# Package 'ellipse'

June 1, 2022

<span id="page-0-0"></span>Version 0.4.3

Title Functions for Drawing Ellipses and Ellipse-Like Confidence Regions

Author Duncan Murdoch and E. D. Chow (porting to R by Jesus M. Frias Celayeta)

Maintainer Duncan Murdoch <murdoch.duncan@gmail.com>

Description Contains various routines for drawing

ellipses and ellipse-like confidence regions, implementing the plots described in Murdoch and Chow (1996, [<doi:10.2307/2684435>](https://doi.org/10.2307/2684435)). There are also routines implementing the profile plots described in Bates and Watts (1988, [<doi:10.1002/9780470316757>](https://doi.org/10.1002/9780470316757)).

**Depends**  $R$  ( $>= 2.0.0$ ), graphics, stats

Suggests MASS

LazyLoad yes

License GPL  $(>= 2)$ 

NeedsCompilation no

Repository CRAN

Date/Publication 2022-05-31 22:40:05 UTC

# R topics documented:

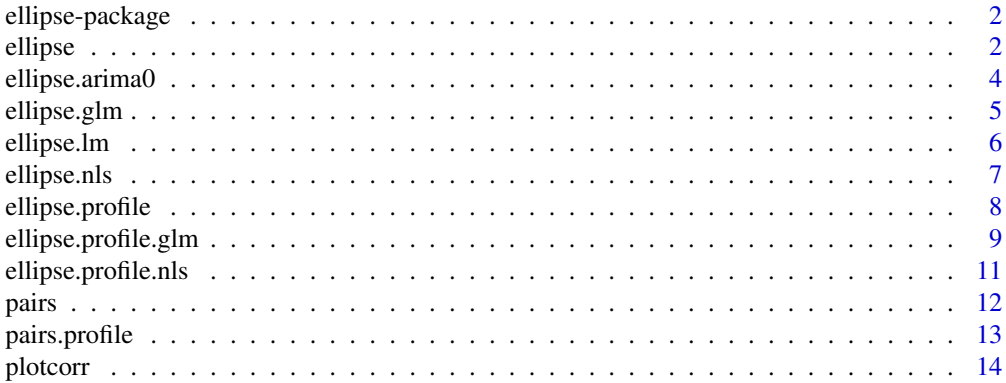

<span id="page-1-0"></span>2 ellipse

#### **Index** [17](#page-16-0)

# **Description**

This package contains various routines for drawing ellipses and ellipse-like confidence regions, implementing the plots described in Murdoch and Chow (1996).

There are also routines implementing the profile plots described in Bates and Watts (1988).

# Details

There are three groups of routines in the ellipse package. The first consists of those involved with [plotcorr](#page-13-1), which implements the plots described in Murdoch and Chow (1996). These display correlations using ellipses, whose shape is that of the contours of a bivariate normal distribution with matching correlation.

The second group implements a version of the profile plots described in Bates and Watts (1988); see [ellipse.profile](#page-7-1) and [pairs.profile](#page-12-1).

The last group provide the basis for the others, drawing ellipses based on various S objects, including scalar correlations, covariance matrices [arima](#page-0-0), [lm](#page-0-0), and [nls](#page-0-0) fits: see [ellipse](#page-1-1).

## Author(s)

Duncan Murdoch <murdoch@stats.uwo.ca> and E. D. Chow (porting to R by Jesus M. Frias Celayeta <iosu@bureau.ucc.ie>)

Maintainer: Duncan Murdoch <murdoch.duncan@gmail.com>

# References

Bates and Watts (1988) Nonlinear Regression Analysis and Its Applications. Wiley. doi: [10.1002/](https://doi.org/10.1002/9780470316757) [9780470316757.](https://doi.org/10.1002/9780470316757)

Murdoch, D.J. and Chow, E.D. (1996). A graphical display of large correlation matrices. The American Statistician 50, 178-180. doi: [10.2307/2684435.](https://doi.org/10.2307/2684435)

<span id="page-1-1"></span>ellipse *Make an ellipse*

#### <span id="page-1-2"></span>Description

A generic function returning an ellipse or other outline of a confidence region for two parameters.

#### <span id="page-2-0"></span>ellipse 33 and 33 and 33 and 33 and 33 and 33 and 33 and 33 and 33 and 33 and 33 and 33 and 33 and 33 and 33 and 33 and 33 and 33 and 33 and 33 and 33 and 33 and 33 and 33 and 33 and 33 and 33 and 33 and 33 and 33 and 34 a

# Usage

```
ellipse(x, ...)
## Default S3 method:
ellipse(x, scale = c(1, 1), centre = c(0, 0), level = 0.95,
    t = sqrt(qchisq(level, 2)), which = c(1, 2), npoints = 100, ...)
```
# Arguments

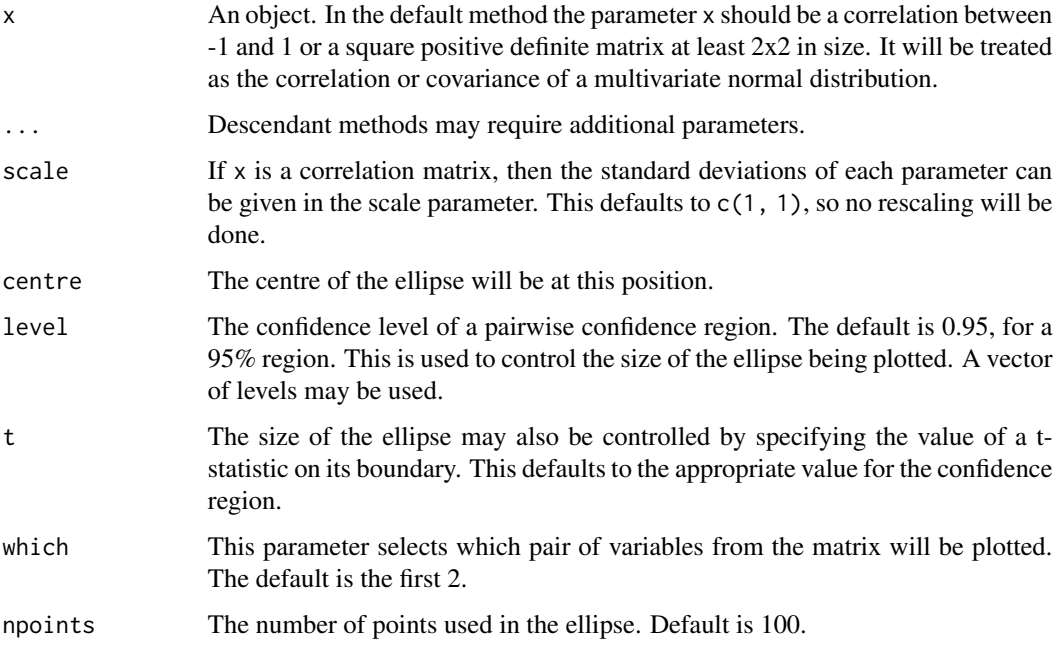

# Details

The default method uses the  $(cos(theta + d/2))$ ,  $cos(theta - d/2))$  parametrization of an ellipse, where cos(d) is the correlation of the parameters.

# Value

An npoints x 2 matrix is returned with columns named according to the row names of the matrix x (default 'x' and 'y'), suitable for plotting.

# References

Murdoch, D.J. and Chow, E.D. (1996). A graphical display of large correlation matrices. The American Statistician 50, 178-180. doi: [10.2307/2684435.](https://doi.org/10.2307/2684435)

# See Also

[ellipse.lm](#page-5-1), [ellipse.nls](#page-6-1), [ellipse.profile](#page-7-1), [ellipse.profile.nls](#page-10-1), [ellipse.arima0](#page-3-1), [plotcorr](#page-13-1)

```
# Plot an ellipse corresponding to a 95% probability region for a
# bivariate normal distribution with mean 0, unit variances and
# correlation 0.8.
plot(ellipse(0.8), type = 'l')
```
<span id="page-3-1"></span>ellipse.arima0 *Outline an approximate pairwise confidence region*

#### Description

This function produces the ellipsoidal outline of an approximate pairwise confidence region for an ARIMA model fit.

# Usage

## S3 method for class 'arima0' ellipse(x, which =  $c(1, 2)$ , level = 0.95, t = sqrt(qchisq(level, 2)), ...)

# Arguments

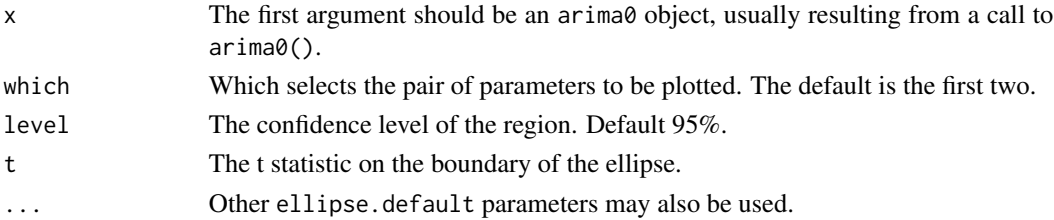

# Details

The summary function is used to obtain the approximate covariance matrix of the fitted parameters.

#### Value

A matrix with columns x and y to outline the confidence region.

#### See Also

[ellipse](#page-1-1)

#### Examples

```
data(USAccDeaths)
fit \le - arima0(USAccDeaths, order = c(0, 1, 1), seasonal = list(order = c(0, 1, 1)))
# Plot the approximate 95% confidence region for the first two parameters
# of the model
plot(ellipse(fit), type = 'l')
points(fit$coef[1], fit$coef[2])
```
<span id="page-3-0"></span>

<span id="page-4-1"></span><span id="page-4-0"></span>

# Description

This function produces the ellipsoidal outline of an approximate pairwise confidence region for a generalized linear model fit.

# Usage

```
## S3 method for class 'glm'
ellipse(x, which = c(1, 2), level = 0.95, t, npoints = 100,
        dispersion, ...)
```
# Arguments

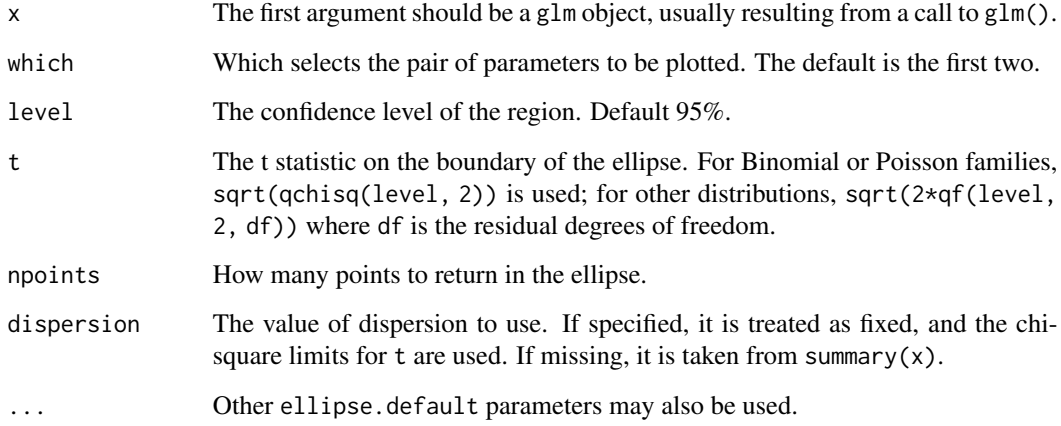

# Details

The summary function is used to obtain the approximate covariance matrix of the fitted parameters, the dispersion estimate, and the degrees of freedom.

#### Value

A matrix with columns named according to which to outline the confidence region.

# See Also

[ellipse.default](#page-1-2)

```
## Dobson (1990) Page 93: Randomized Controlled Trial :
     counts <- c(18,17,15,20,10,20,25,13,12)
     outcome \leq gl(3,1,9)
    treatment \leq gl(3,3)
     glm.D93 <- glm(counts ~ outcome + treatment, family=poisson())
# Plot an approximate 95 % confidence region for the two Outcome parameters
plot(ellipse(glm.D93, which = c(2,3)), type = 'l')points(glm.D93$coefficients[2], glm.D93$coefficients[3])
```
<span id="page-5-1"></span>ellipse.lm *Outline a pairwise confidence region for a linear model fit.*

#### Description

This function produces the ellipsoidal outline of a pairwise confidence region for a linear model fit.

# Usage

## S3 method for class 'lm' ellipse(x, which =  $c(1, 2)$ , level = 0.95,  $t = sqrt(2 * qf(level, 2, x$df. residual)), ...)$ 

#### Arguments

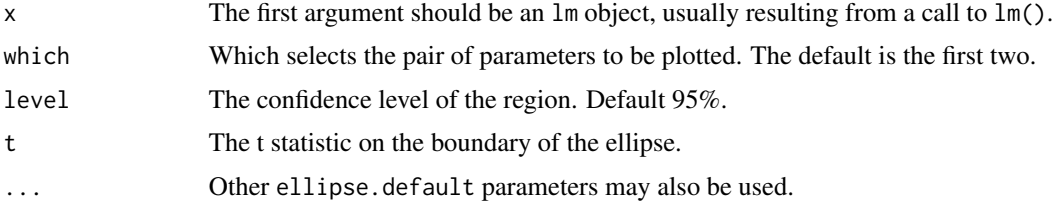

## Details

The summary function is used to obtain the covariance matrix of the fitted parameters.

# Value

A matrix with columns x and y to outline the confidence region.

# See Also

[ellipse.default](#page-1-2)

#### <span id="page-6-0"></span>ellipse.nls 7

# Examples

```
# Plot the estimate and joint 90% confidence region for the displacement and cylinder
# count linear coefficients in the mtcars dataset
data(mtcars)
fit <- lm(mpg ~ disp + cyl , mtcars)
plot(ellipse(fit, which = c('disp', 'cyl'), level = 0.90), type = 'l')
points(fit$coefficients['disp'], fit$coefficients['cyl'])
```
<span id="page-6-1"></span>

ellipse.nls *Outline an approximate pairwise confidence region*

# Description

This function produces the ellipsoidal outline of an approximate pairwise confidence region for a nonlinear model fit.

#### Usage

```
## S3 method for class 'nls'
ellipse(x, which = c(1, 2), level = 0.95,
    t = sqrt(2 * qf(level, 2, s$df[2])), ...)
```
# Arguments

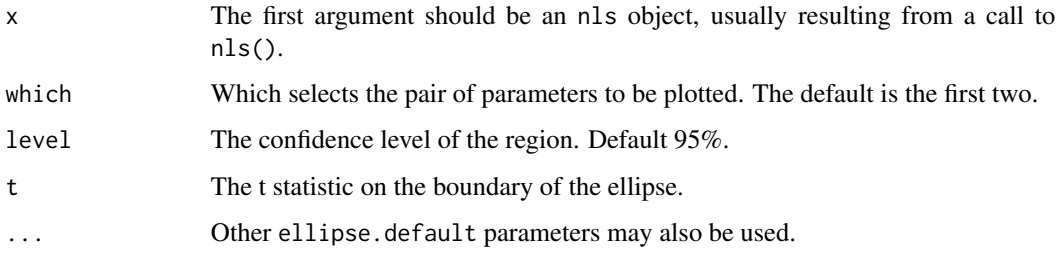

# Details

The summary function is used to obtain the approximate covariance matrix of the fitted parameters.

# Value

A matrix with columns x and y to outline the confidence region.

# See Also

[ellipse.default](#page-1-2), [ellipse.profile](#page-7-1)

```
# Plot an approximate 95% confidence region for the weight and displacement
# parameters in the Michaelis Menten model
data(Puromycin)
fit <- nls(rate ~ Vm*conc/(K + conc), data = Puromycin, subset = state=="treated",
    start = list(K = 0.05, Vm = 200)plot(ellipse(fit,which=c('Vm','K')), type = 'l')
params <- fit$m$getPars()
points(params['Vm'],params['K'])
```
<span id="page-7-1"></span>ellipse.profile *Pairwise profile sketch*

#### Description

This routine approximates a contour of a function based on the profile of that function.

#### Usage

```
## S3 method for class 'profile'
ellipse(x, which = c(1, 2), level = 0.95, t = sqrt(qchisq(level, 2)),
   npoints = 100, ...)
```
# Arguments

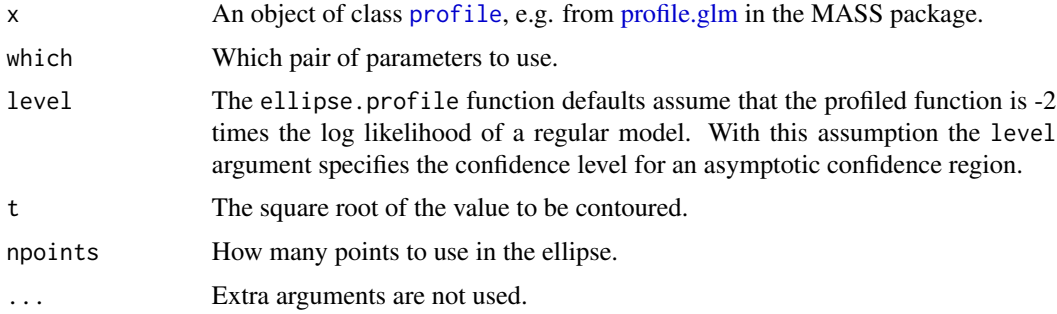

#### Details

This function uses the 4 point approximation to the contour as described in Appendix 6 of Bates and Watts (1988). It produces the exact contour for quadratic surfaces, and good approximations for mild deviations from quadratic. If the surface is multimodal, the algorithm is likely to produce nonsense.

#### Value

An npoints x 2 matrix with columns having the chosen parameter names, which approximates a contour of the function that was profiled.

# <span id="page-8-0"></span>ellipse.profile.glm 9

# References

Bates and Watts (1988). Nonlinear Regression Analysis and Its Applications. Wiley. doi: [10.1002/](https://doi.org/10.1002/9780470316757) [9780470316757.](https://doi.org/10.1002/9780470316757)

#### See Also

[profile](#page-0-0), [ellipse.nls](#page-6-1)

# Examples

```
# Plot an approximate 95% confidence region for the Puromycin
# parameters Vm and K, and overlay the ellipsoidal region
data(Puromycin)
Purboth \leq nls(formula = rate \leq ((Vm + delV * (state == "treated"))
  * conc)/(K + conc), data = Puromycin,
  start = list(Vm = 160, delV = 40, K = 0.05))Pur.prof <- profile(Purboth)
plot(ellipse(Pur.prof, which = c('Vm', 'K')), type = 'l')
lines(ellipse(Purboth, which = c('Vm', 'K')), lty = 2)params <- Purboth$m$getPars()
points(params['Vm'],params['K'])
```
ellipse.profile.glm *Pairwise profile sketch for GLM profiles*

#### Description

This routine approximates a pairwise confidence region for a glm model.

#### Usage

```
## S3 method for class 'profile.glm'
ellipse(x, which = c(1, 2), level = 0.95, t,
   npoints = 100, dispersion, ...)
```
#### Arguments

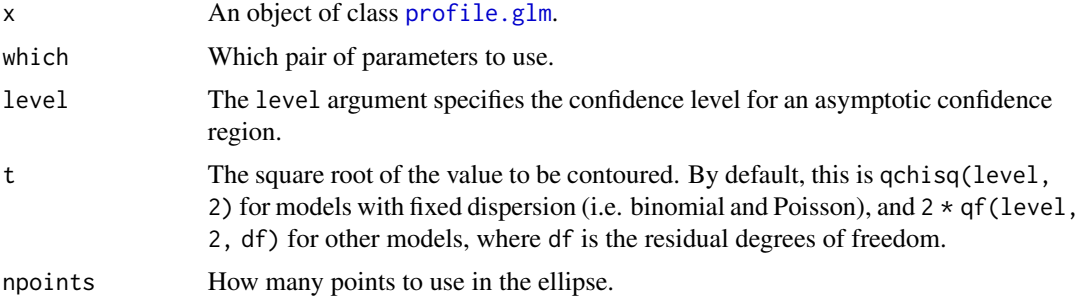

<span id="page-9-0"></span>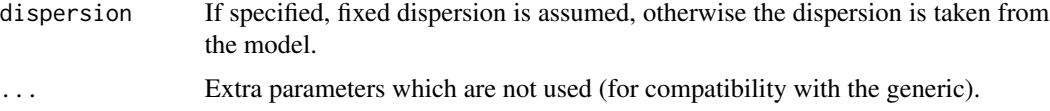

# Details

This function uses the 4 point approximation to the contour as described in Appendix 6 of Bates and Watts (1988). It produces the exact contour for quadratic surfaces, and good approximations for mild deviations from quadratic. If the surface is multimodal, the algorithm is likely to produce nonsense.

#### Value

An npoints x 2 matrix with columns having the chosen parameter names, which approximates a contour of the function that was profiled.

# References

Bates and Watts (1988). Nonlinear Regression Analysis and Its Applications. Wiley. doi: [10.1002/](https://doi.org/10.1002/9780470316757) [9780470316757.](https://doi.org/10.1002/9780470316757)

# See Also

[profile](#page-0-0), [glm](#page-0-0), [ellipse.glm](#page-4-1)

#### Examples

```
## MASS has a pairs.profile function that conflicts with ours, so
## do a little trickery here
noMASS <- is.na(match('package:MASS', search()))
if (noMASS) require(MASS)
## Dobson (1990) Page 93: Randomized Controlled Trial :
     counts <- c(18,17,15,20,10,20,25,13,12)
     outcome \leq gl(3,1,9)
     treatment \leq gl(3,3)
    glm.D93 <- glm(counts ~ outcome + treatment, family=poisson())
## Plot an approximate 95% confidence region for the two outcome variables
    prof.D93 <- profile(glm.D93)
     plot(ellipse(prof.D93, which = 2:3), type = 'l')
     lines(elling1m.D93, which = 2:3), lty = 2)params <- glm.D93$coefficients
     points(params[2],params[3])
## Clean up our trickery
```

```
if (noMASS) detach('package:MASS')
```
# <span id="page-10-1"></span><span id="page-10-0"></span>Description

This routine approximates a pairwise confidence region for a nonlinear regression model.

# Usage

```
## S3 method for class 'profile.nls'
ellipse(x, which = c(1, 2), level = 0.95,
         t = sqrt(2 * qf(level, 2, attr(x, "summary")\df[2])),
         npoints = 100, ...)
```
#### Arguments

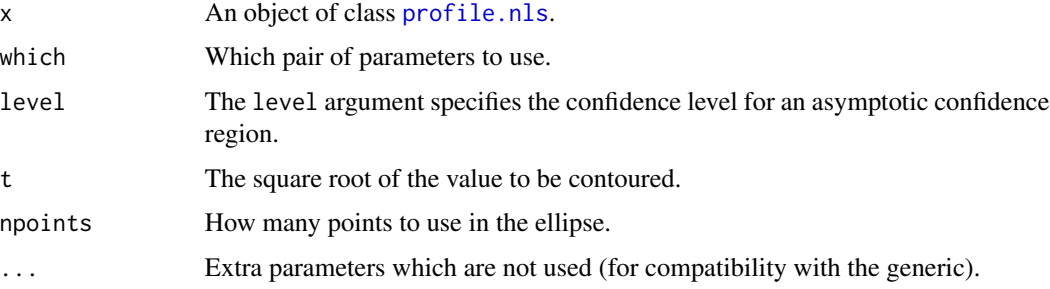

# Details

This function uses the 4 point approximation to the contour as described in Appendix 6 of Bates and Watts (1988). It produces the exact contour for quadratic surfaces, and good approximations for mild deviations from quadratic. If the surface is multimodal, the algorithm is likely to produce nonsense.

#### Value

An npoints x 2 matrix with columns having the chosen parameter names, which approximates a contour of the function that was profiled.

# References

Bates and Watts (1988). Nonlinear Regression Analysis and Its Applications. Wiley. doi: [10.1002/](https://doi.org/10.1002/9780470316757) [9780470316757.](https://doi.org/10.1002/9780470316757)

#### See Also

[profile](#page-0-0), [ellipse.nls](#page-6-1)

```
# Plot an approximate 95% confidence region for the Puromycin
# parameters Vm and K, and overlay the ellipsoidal region
data(Puromycin)
Purboth \leq nls(formula = rate \sim ((Vm + delV \star (state == "treated"))
  * conc)/(K + conc), data = Puromycin,
  start = list(Vm = 160, delV = 40, K = 0.05))Pur.prof <- profile(Purboth)
plot(ellipse(Pur.prof, which = c('Vm', 'K')), type = 'l')
lines(ellipse(Purboth, which = c('Vm', 'K')), lty = 2)
params <- Purboth$m$getPars()
points(params['Vm'],params['K'])
```
<span id="page-11-1"></span>pairs *Scatterplot Matrix*

# Description

A matrix of scatterplots is produced.

#### Usage

```
pairs(x, ...)## Default S3 method:
pairs(x, \ldots)## S3 method for class 'formula'
pairs(formula, data = NULL, ..., subset,
      na.action = stats::na.pass)
```
# Arguments

x An object containing the data to plot. formula, data, subs[et, na.](#page-11-1)action See pairs. ... Other arguments to pass to the methods.

#### Details

The ellipse package defines a [pairs.profile](#page-12-1) method for profile objects. Unfortunately, so does the MASS package. The ellipse::pairs generic is supplied to allow users to choose to use the version in this package. See the pairs. profile help page for more details.

#### Value

Typically no useful value is produced; this generic function is called for the side effect of producing the display.

# <span id="page-12-0"></span>pairs.profile 13

# See Also

[pairs.profile](#page-12-1) for the method from this package.

# Examples

```
example(pairs, "graphics")
```
<span id="page-12-1"></span>pairs.profile *Profile pairs*

# Description

This function produces pairwise plots of profile traces, profile sketches, and ellipse approximations to confidence intervals.

## Usage

```
## S3 method for class 'profile'
pairs(x, labels = c(names(x), "Profile tau"), panel = lines, invert = TRUE,
    plot.tau = TRUE, plot.trace = TRUE, plot.sketch = TRUE,
plot.ellipse = FALSE, level = 0.95, ...
```
#### Arguments

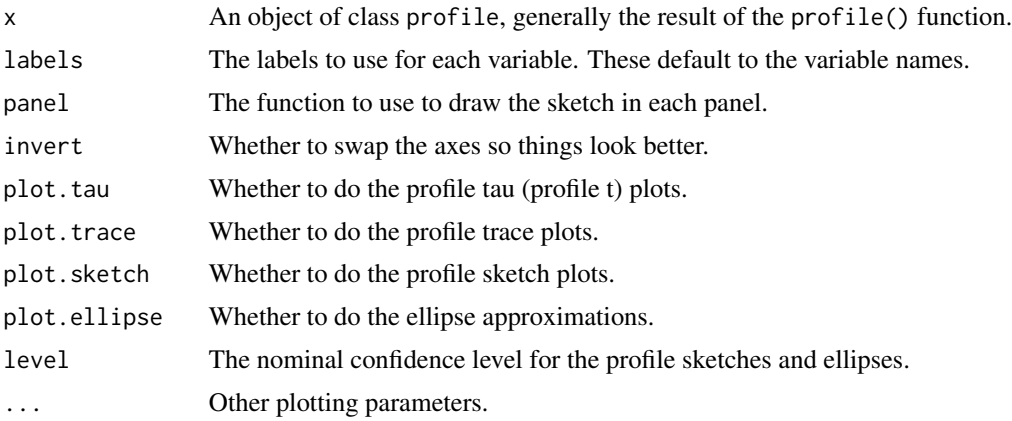

# Details

This function implements the plots used in Bates and Watts (1988) for nonlinear regression diagnostics.

Unfortunately, the MASS package also defines a [pairs.profile](#page-12-1) method. The ellipse:: pairs generic is supplied to allow users to choose to use the version in this package.

If x is a profile object, then  $ellipse::pairs(x)$  is guaranteed to call the method from this package. If you'd rather use the MASS method, then two steps are needed: you need to be sure that MASS <span id="page-13-0"></span>is loaded, then call graphics: :  $pairs(x)$ . (If **MASS** is not loaded, you'll get the default method from the **graphics** package, which will trigger an error since it doesn't know about profile objects.)

If both ellipse and MASS are loaded, then  $pairs(x)$  is slightly ambiguous: the method that is called depends on the ordering of ellipse and graphics (not MASS!) in the search list. In almost all cases ellipse will precede graphics, so the ellipse method will usually be the default.

If x is any object other than a profile object, ellipse::pairs(x) will pass the call on to graphics::pairs(x), and the standard method will be called.

# Side Effects

Produces a plot on the current device for each pair of variables in the profile object.

#### References

Bates and Watts (1988). Nonlinear Regression Analysis and Its Applications. Wiley. doi: [10.1002/](https://doi.org/10.1002/9780470316757) [9780470316757.](https://doi.org/10.1002/9780470316757)

# See Also

[profile](#page-0-0), [ellipse.profile](#page-7-1), [ellipse.nls](#page-6-1)

#### Examples

```
# Plot everything for the Puromycin data
data(Puromycin)
Purboth \leq nls(formula = rate \sim ((Vm + delV \star (state == "treated"))
  * conc)/(K + conc), data = Puromycin,
  start = list(Vm = 160, delV = 40, K = 0.05))Pur.prof <- profile(Purboth)
ellipse::pairs(Pur.prof, plot.ellipse = TRUE)
# Show the corresponding plot from MASS:
if (requireNamespace("MASS"))
```
graphics::pairs(Pur.prof)

<span id="page-13-1"></span>plotcorr *Plot correlation matrix ellipses*

#### Description

This function plots a correlation matrix using ellipse-shaped glyphs for each entry. The ellipse represents a level curve of the density of a bivariate normal with the matching correlation.

#### <span id="page-14-0"></span>plotcorr and the set of the set of the set of the set of the set of the set of the set of the set of the set of the set of the set of the set of the set of the set of the set of the set of the set of the set of the set of

# Usage

```
plotcorr(corr, outline = TRUE, col = 'grey', numbers = FALSE,
         type = c("full","lower","upper"),
       diag = (type == "full"), bty = "n", axes = FALSE,xlab = "", ylab = "", asp = 1,cex.lab = par("cex.lab"), cex = 0.75*par("cex"),
       mar = 0.1 + c(2, 2, 4, 2), ...
```
# Arguments

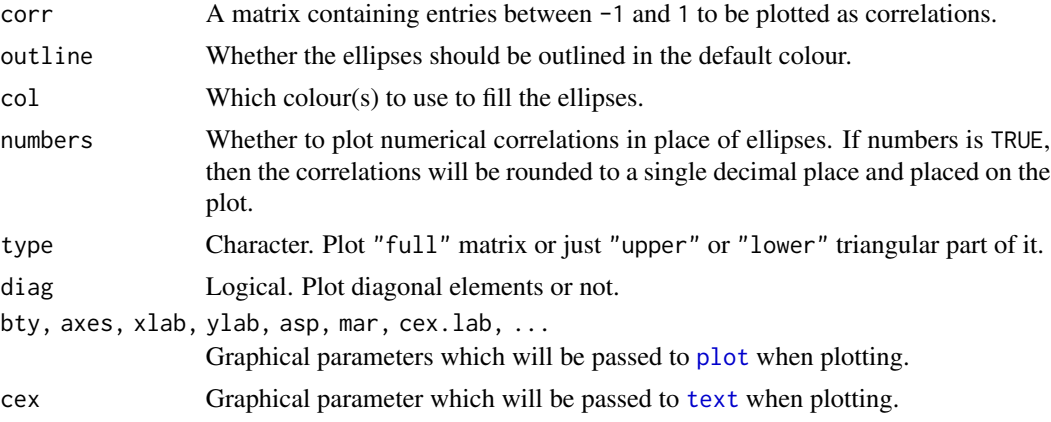

# Details

The ellipses being plotted will be tangent to a unit character square, with the shape chosen to match the required correlation. If numbers = FALSE, the col vector will be recycled to colour each of the ellipses; if TRUE, it will be ignored.

# Author(s)

Duncan Murdoch; Gregor Gorjanc suggested the type and diag options.

# References

Murdoch, D.J. and Chow, E.D. (1996). A graphical display of large correlation matrices. The American Statistician 50, 178-180. doi: [10.2307/2684435.](https://doi.org/10.2307/2684435)

#### See Also

# [ellipse](#page-1-1)

# Examples

```
save.par <- par(ask = interactive())
```

```
# Plot the correlation matrix for the mtcars data full model fit
data(mtcars)
fit \leq lm(mpg \sim ., mtcars)
```

```
plotcorr(summary(fit, correlation = TRUE)$correlation)
# Plot a second figure with numbers in place of the
# ellipses
plotcorr(summary(fit, correlation = TRUE)$correlation, numbers = TRUE)
# Colour the ellipses to emphasize the differences. The color range
# is based on RColorBrewer's Reds and Blues (suggested by Gregor Gorjanc)
corr.mtcars <- cor(mtcars)
ord <- order(corr.mtcars[1,])
xc <- corr.mtcars[ord, ord]
colors <- c("#A50F15","#DE2D26","#FB6A4A","#FCAE91","#FEE5D9","white",
            "#EFF3FF","#BDD7E7","#6BAED6","#3182BD","#08519C")
plotcorr(xc, col=colors[5*xc + 6])
plotcorr(xc, col=colors[5*xc + 6], type = "upper")
plotcorr(xc, col=colors[5*xc + 6], type = "lower", diag = TRUE)
par(save.par)
```
# <span id="page-16-0"></span>Index

```
∗ dplot
    ellipse, 2
    ellipse-package, 2
    ellipse.arima0, 4
    ellipse.glm, 5
    ellipse.lm, 6
    ellipse.nls, 7
    ellipse.profile, 8
    ellipse.profile.glm, 9
    ellipse.profile.nls, 11
    pairs.profile, 13
∗ hplot
    plotcorr, 14
∗ models
    ellipse.profile, 8
    ellipse.profile.glm, 9
    ellipse.profile.nls, 11
∗ nonlinear
    ellipse.nls, 7
    pairs.profile, 13
∗ package
    ellipse-package, 2
∗ regression
    ellipse.glm, 5
    ellipse.lm, 6
    pairs.profile, 13
∗ ts
    ellipse.arima0, 4
arima, 2
ellipse, 2, 2, 4, 15
ellipse-package, 2
```
ellipse.arima0, *[3](#page-2-0)*, [4](#page-3-0) ellipse.default, *[5](#page-4-0)[–7](#page-6-0)* ellipse.glm, [5,](#page-4-0) *[10](#page-9-0)* ellipse.lm, *[3](#page-2-0)*, [6](#page-5-0)

ellipse.nls, *[3](#page-2-0)*, [7,](#page-6-0) *[9](#page-8-0)*, *[11](#page-10-0)*, *[14](#page-13-0)* ellipse.profile, *[2,](#page-1-0) [3](#page-2-0)*, *[7](#page-6-0)*, [8,](#page-7-0) *[14](#page-13-0)* ellipse.profile.glm, [9](#page-8-0)

```
ellipse.profile.nls, 3, 11
glm, 10
lm, 2
nls, 2
pairs, 12, 12, 13
pairs.profile, 2, 12, 13, 13
plot, 15
plotcorr, 2, 3, 14
profile, 8–11, 14
profile.glm, 8, 9
profile.nls, 11
text, 15
```